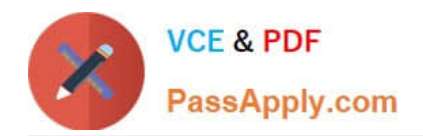

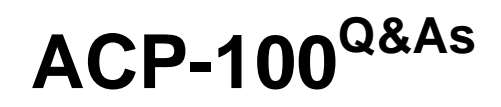

Jira Administrator

# **Pass Atlassian ACP-100 Exam with 100% Guarantee**

Free Download Real Questions & Answers **PDF** and **VCE** file from:

**https://www.passapply.com/acp-100.html**

100% Passing Guarantee 100% Money Back Assurance

Following Questions and Answers are all new published by Atlassian Official Exam Center

**C** Instant Download After Purchase

**83 100% Money Back Guarantee** 

365 Days Free Update

800,000+ Satisfied Customers

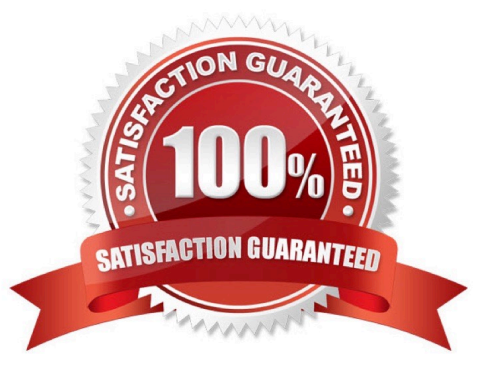

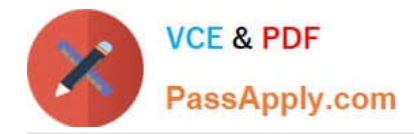

### **QUESTION 1**

The Release Manager is having problems caused by inconsistent naming of versions across projects. He

would like to use a more consistent naming convention.

The developers do not know the naming convention, and are happy to let the Release Manager rename

versions when they get the names wrong.

The projects all use the Default Permission Scheme.

Which action would allow the Release Manager to update the versions in the projects?

A. Change the Manage Versions permission in the permission scheme.

- B. Change the workflow to allow the Release Manager to update versions.
- C. Add the Release Manager to the Administrators project role.
- D. Add the Release Manager to the developer role.

Correct Answer: B

## **QUESTION 2**

Inspect your current Incoming Mail Handler configuration:

# Mail Handler

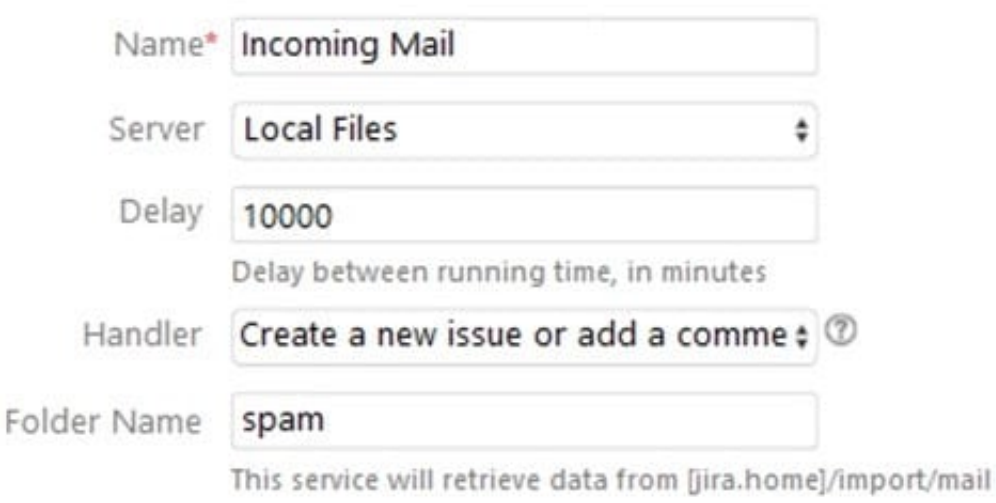

Identify one reason why the current configuration is not fetching emails as planned.

A. The blank space in the Incoming Mail Handler name will cause internal errors.

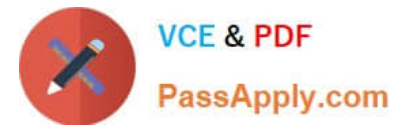

- B. The syntax of the specified Folder Name is invalid and should be corrected to `/spam\\'.
- C. A delay of 10000 minutes is not a valid setting and will cause an error.
- D. The external mail service is not able to write the messages to the specified folder.

Correct Answer: D

Reference: https://confluence.atlassian.com/jirakb/troubleshoot-incoming-mail-in-jira-service-desk790960076.html

### **QUESTION 3**

Which statement is true about changing a project\\'s key?

A. Users have to update issue filters referencing the old project key.

- B. Unshared project schemes will be automatically renamed to reflect the new project key.
- C. External links to issues in that project need to be updated to match the new project key.
- D. The old project key can be reused for a new project.
- E. Internal Jira links referencing an old key will continue to work.

Correct Answer: E

Reference: https://confluence.atlassian.com/adminjiraserver075/editing-a-project-key-935391076.html

### **QUESTION 4**

Your company will migrate to Jira. You plan to import with a CSV file. Which fields are required as CSV columns for your import?

- A. Project
- B. Project, Summary
- C. Summary
- D. Project, Issue Type
- E. Summary, Issue Type
- Correct Answer: C

Each CSV file must possess a heading row with a Summary column Reference: https://confluence.atlassian.com/adminjiraserver/importing-data-from-csv-938847533.html

#### **QUESTION 5**

A project has hundreds of old completed issues which are cluttering up the reports, searches, and dashboards.

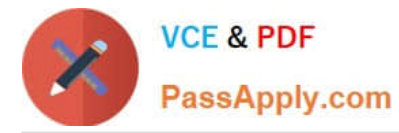

The project administrator has the following requirements:

1.

He wants to hide the old issues.

2.

He wants to unhide issues, if needed.

3.

He wants to control whether he himself sees the hidden issues, so they do not clutter his own daily work. Which three configurations, when combined, will meet these requirements? (Choose three.)

- A. security level
- B. project permission
- C. workflow condition
- D. project role
- E. global permission
- F. group
- Correct Answer: BDF

[ACP-100 PDF Dumps](https://www.passapply.com/acp-100.html) [ACP-100 VCE Dumps](https://www.passapply.com/acp-100.html) [ACP-100 Practice Test](https://www.passapply.com/acp-100.html)